**Comparing Systems Using Sample Data**

**Adapted by Prof. Gheith Abandah**

©2006 Raj Jain www.rajjain.com

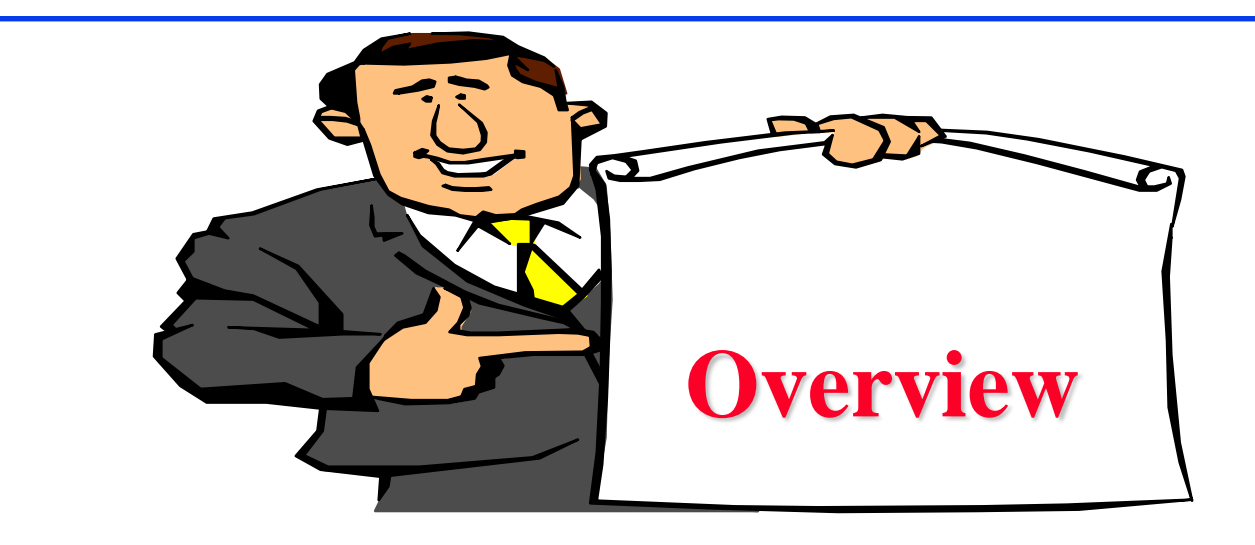

**□ Sample Versus Population □ Confidence Interval for The Mean**  Approximate Visual Test **□ Sample Size for Determining Mean** 

# **Sample Versus Population**

 $\Box$  Generate several million random numbers with mean  $\mu$  and standard deviation  $\sigma$ 

Draw a sample of *n* observations

**□** Sample mean  $\neq$  population mean:  $\bar{x} \neq \mu$ 

 $\Box$  Parameters: population characteristics  $=$  Unknown = Greek ( $\mu$  and  $\sigma$ )

**□** Statistics: Sample estimates = Random = English ( $\bar{x}$  and  $s$ )

### **Confidence Interval for The Mean**

 $\Box$  k samples  $\Rightarrow$  k Sample means  $\Rightarrow$  Can't get a single estimate of  $\mu$  $\Rightarrow$  Use bounds c<sub>1</sub> and c<sub>2</sub>: Probability { $c_1 \leq \mu \leq c_2$ } = 1-  $\alpha$ 

- **Q** Confidence interval:  $[(c_1, c_2)]$
- $\Box$  Significance level:  $\alpha$
- $\Box$  Confidence level:  $100(1-\alpha)$
- $\Box$  Confidence coefficient: 1- $\alpha$

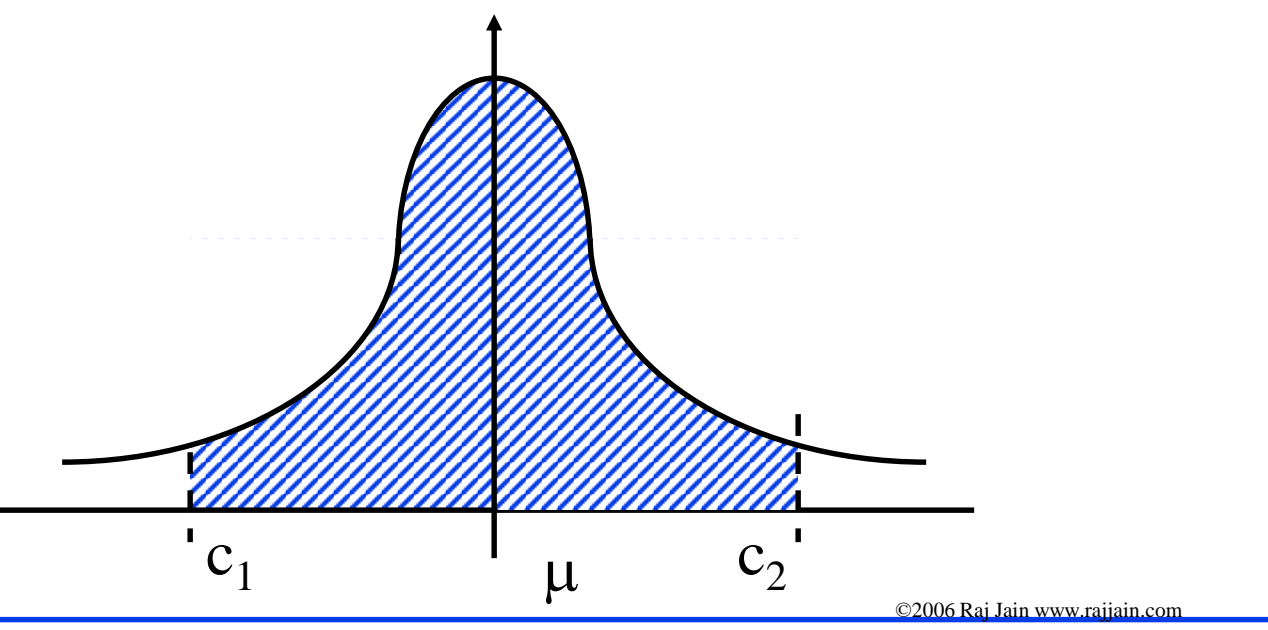

## **Determining Confidence Interval**

- **□** Use 5-percentile and 95-percentile of the sample means to get 90% Confidence interval  $\Rightarrow$  Need many samples.
- **□** Central limit theorem: Sample mean of independent and identically distributed observations:

 $\bar{x} \sim N(\mu, \sigma/\sqrt{n})$ 

Where  $\mu$  = population mean,  $\sigma$  = population standard deviation

- **□** Standard Error: Standard deviation of the sample mean =  $\sigma/\sqrt{n}$
- $\Box$  100(1- $\alpha$ )% confidence interval for  $\mu$ :

$$
(\bar{x} - z_{1-\alpha/2}s/\sqrt{n}, \bar{x} + z_{1-\alpha/2}s/\sqrt{n}
$$

 $z_{1-\alpha/2} = (1-\alpha/2)$ -quantile of N(0,1)

©2006 Raj Jain www.rajjain.com

 $-Z_{1-\alpha/2}$ 

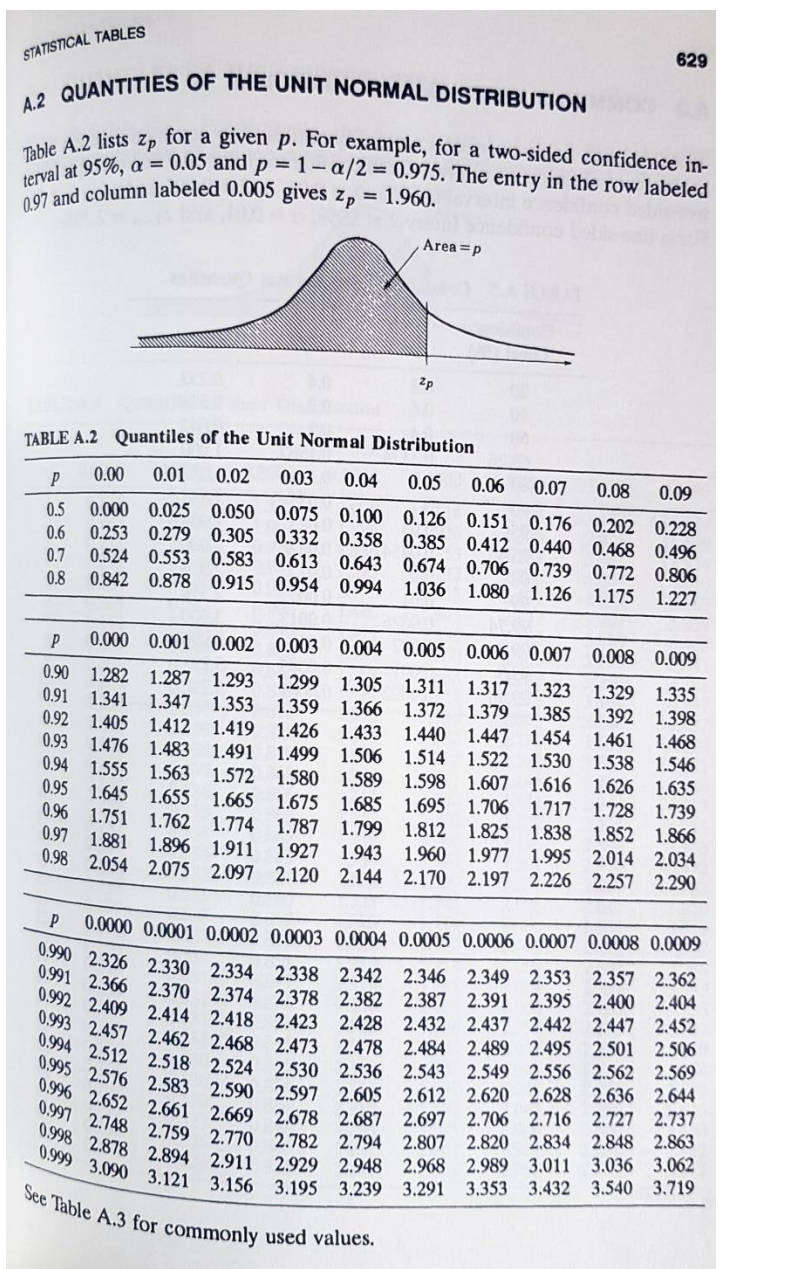

©2006 Raj Jain www.rajjain.com

13 - 6

- $\bar{x}$  = 3.90,  $s$  = 0.95 and  $n = 32$
- $\Box$  A 90% confidence interval for the mean  $3.90 \pm (1.645)(0.95)/\sqrt{32} = (3.62, 4.17)$
- $\Box$  We can state with 90% confidence that the population mean is between 3.62 and 4.17 The chance of error in this statement is  $10\%$ .

A 95\% confidence interval for the mean =  $3.90 \pm (1.960)(0.95)/\sqrt{32}$  $= (3.57, 4.23)$ 

A 99% confidence interval for the mean =  $3.90 \pm (2.576)(0.95)/\sqrt{32}$ 

 $= (3.46, 4.33)$ 

## **Confidence Interval: Meaning**

 $\Box$  If we take 100 samples and construct confidence interval for each sample, the interval would include the population mean in 90 cases.

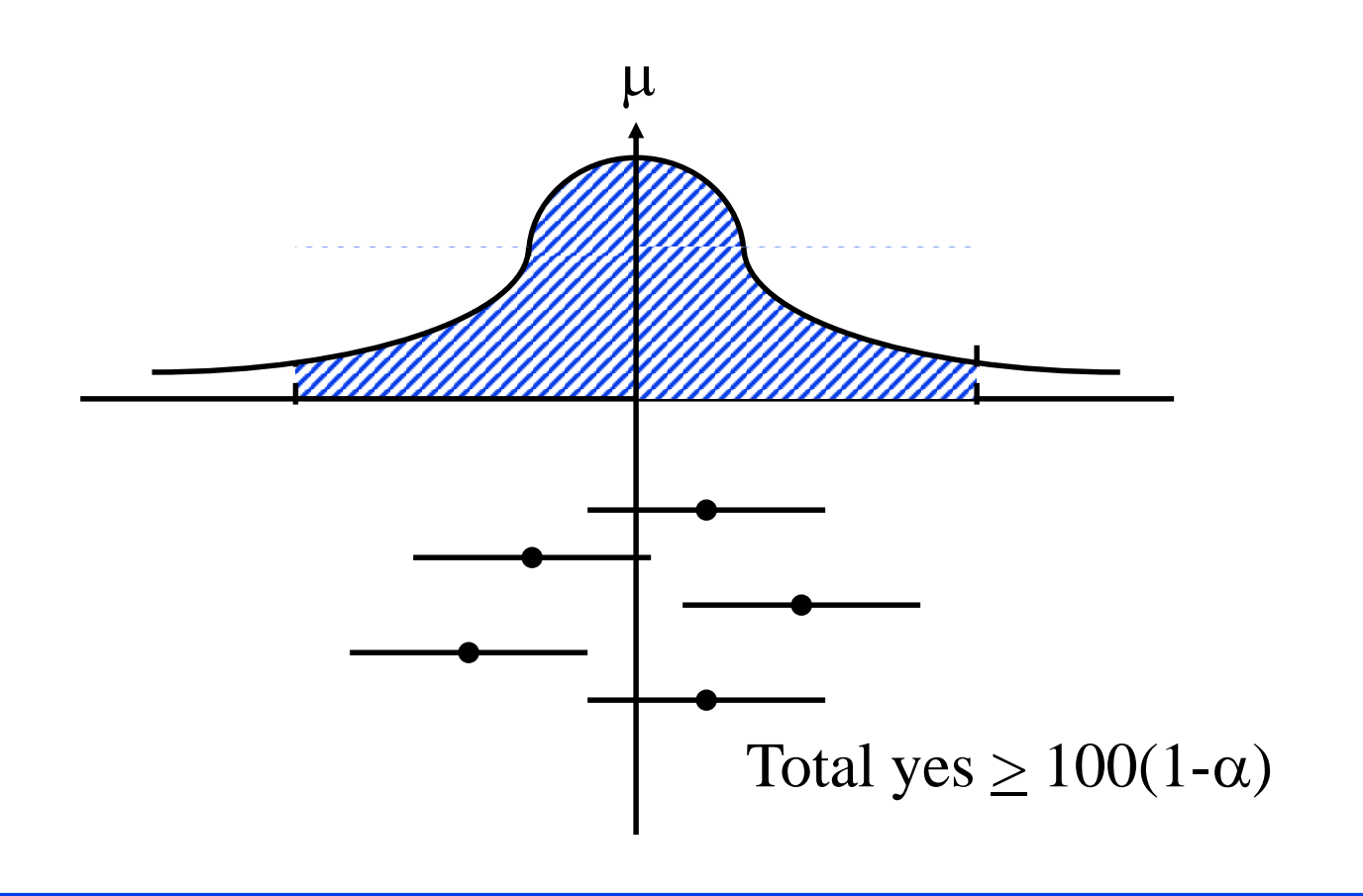

#### **Confidence Interval for Small Samples**

 $\Box$  100(1- $\alpha$ ) % confidence interval for  $n < 30$ :

$$
(\bar{x} - t_{[1-\alpha/2;n-1]}s/\sqrt{n}, \bar{x} + t_{[1-\alpha/2;n-1]}s/\sqrt{n})
$$

 $\Gamma$   $t_{[1-\alpha/2; n-1]} = (1-\alpha/2)$ -quantile of a *t*-variate with *n*-1 degrees of freedom

$$
x \sim N(\mu, \sigma^2)
$$
  
\n
$$
\Rightarrow (\bar{x} - \mu)/(\sigma/\sqrt{n}) \sim N(0, 1)
$$
  
\n
$$
(n - 1)s^2/\sigma^2 \sim \chi^2(n - 1)
$$
  
\n
$$
(\bar{x} - \mu)/\sqrt{s^2/n} \sim t(n - 1)
$$

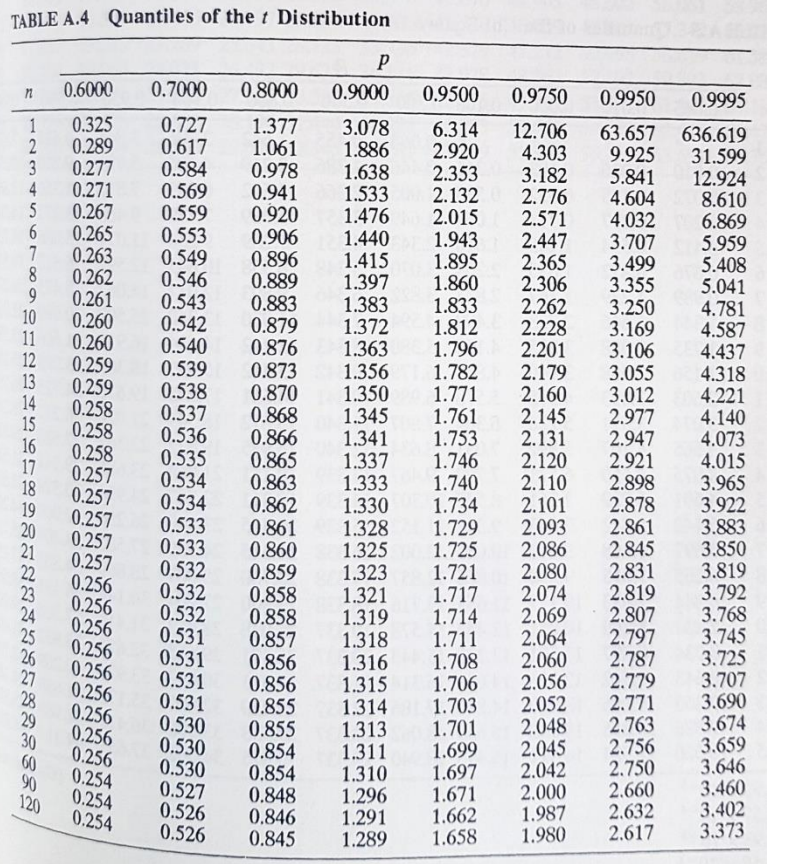

631

STATISTICAL TABLES

 $A$ <sub>A.4</sub> QUANTILES OF THE *t* DISTRIBUTION

Table A.4 lists  $t_{[p,n]}$ . For example, the  $t_{[0.95;13]}$  required for a two-sided 90% confidence interval of the mean of a sample of 14 observation is 1.771.

 $Area = p$ 

 $t_{p}$ 

©2006 Raj Jain www.rajjain.com

13 -10

- Sample: -0.04, -0.19, 0.14, -0.09, -0.14, 0.19, 0.04, and 0.09.
- $\Box$  Mean = 0, Sample standard deviation = 0.138.
- **For 90% interval:**  $t_{[0.95;7]} = 1.895$
- $\Box$  Confidence interval for the mean

$$
0 \pm 1.895 \times 0.138 = 0 \pm 0.262 = (-0.262, 0.262)
$$

- **Q** Performance:  $\{(5.4, 19.1), (16.6, 3.5), (0.6, 3.4), (1.4, 2.5), (0.6, 3.6), (7.3, 1.7)\}.$  Is one system better?
- Differences: {-13.7, 13.1, -2.8, -1.1, -3.0, 5.6}.

Sample mean  $= -0.32$ Sample variance  $= 81.62$ Sample standard deviation  $= 9.03$ Confidence interval for the mean  $= -0.32 \pm t \sqrt{(81.62/6)}$  $= -0.32 \mp t(3.69)$  $t_{[0.95,5]} = 2.015$ 90\% confidence interval =  $-0.32 \pm (2.015)(3.69)$  $= (-7.75, 7.11)$ 

**E** Answer: No. They are not different.

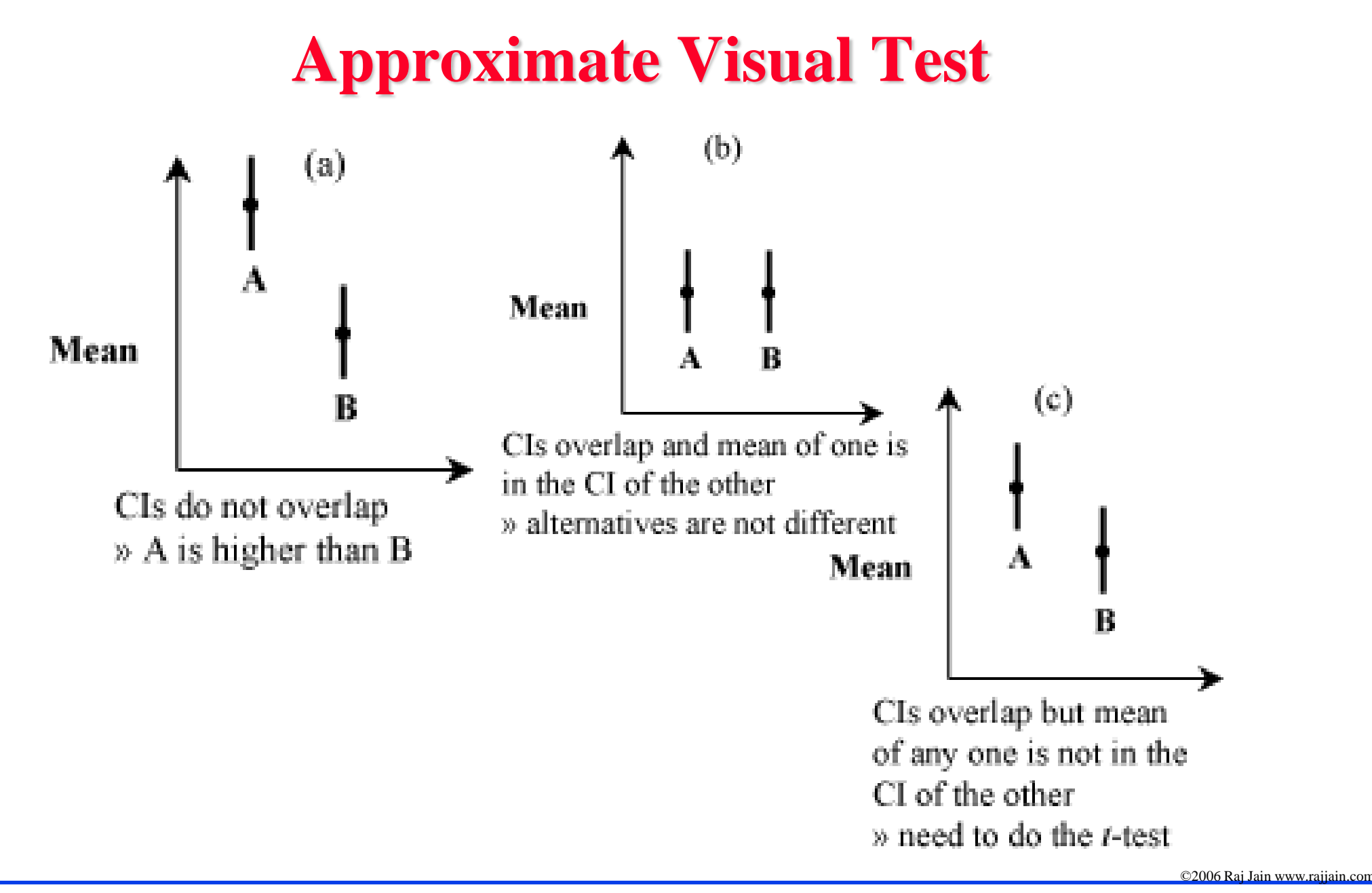

## **Sample Size for Determining Mean**

- $\Box$  Larger sample  $\Rightarrow$  Narrower confidence interval  $\Rightarrow$  Higher confidence
- Question: How many observations *n* to get an accuracy of  $\pm$  r% and a confidence level of  $100(1-\alpha)\%$ ?

$$
\bar{x} \mp z \frac{s}{\sqrt{n}}
$$

 $r\%$  Accuracy  $\Rightarrow$ 

 $\Rightarrow$ 

$$
CI = (\bar{x}(1 - r/100), \bar{x}(1 + r/100))
$$

$$
\bar{x} \mp z \frac{s}{\sqrt{n}} = \bar{x} \left(1 \mp \frac{r}{100}\right)
$$

$$
z \frac{s}{\sqrt{n}} = \bar{x} \frac{r}{100}
$$

$$
n = \left(\frac{100zs}{r\bar{x}}\right)^2
$$

 $\Box$  Sample mean of the response time = 20 seconds

```
Sample standard deviation = 5
```
Question: How many repetitions are needed to get the response time accurate within 1 second at 95% confidence?

Required accuracy = 1 in  $20 = 5\%$ 

Here,  $\bar{x}$  = 20, s = 5, z = 1.960, and r = 5,

$$
n = \left(\frac{(100)(1.960)(5)}{(5)(20)}\right)^2 = (9.8)^2 = 96.04
$$

A total of 97 observations are needed.

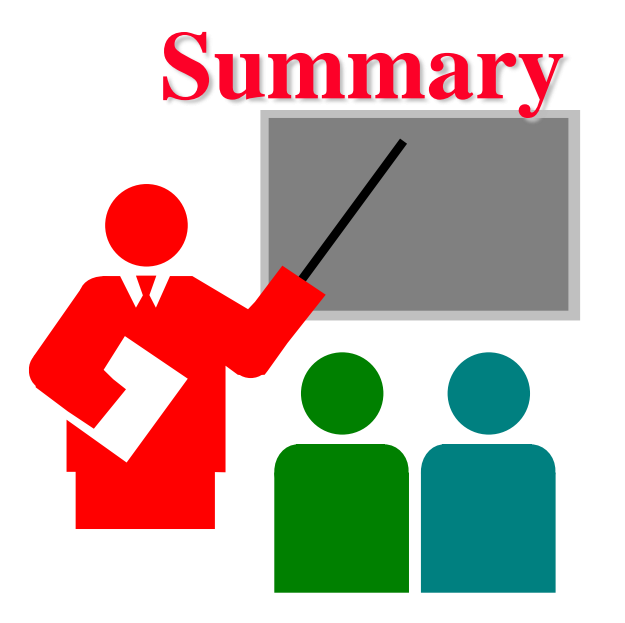

- **□** All statistics based on a sample are random and should be specified with a confidence interval
- $\Box$  If the confidence interval includes zero, the hypothesis that the population mean is zero cannot be rejected
- $\Box$  Paired observations  $\Rightarrow$  Test the difference for zero mean